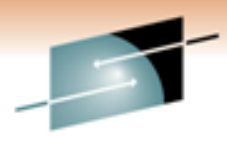

Technology - Connections - Results

®

Understanding The Interaction Of **Workload Manager And DB2** 

Ed Woods **IBM Corporation** 

Friday, March 4, 2011 Session 8851

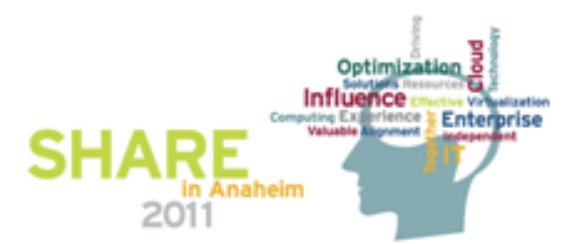

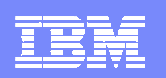

# Agenda

- Workload Manager Overview
- Important WLM Concepts And Terminology
- How DB2 Exploits Workload Manager
- Understanding WLM and how it impacts DB2
- WLM/DB2 Usage Recommendations
- Summary

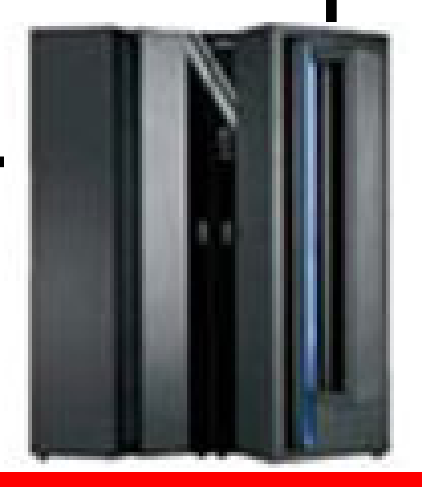

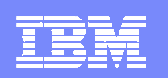

# Why Workload Manager (WLM)?

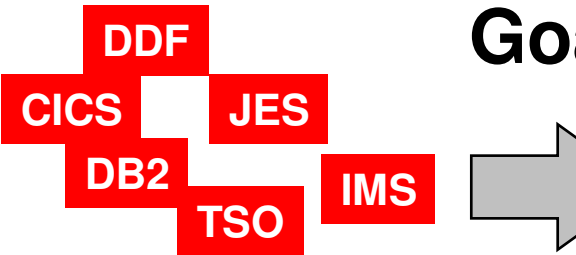

# **Goal Prioritization**

 **What does z/OS need to accomplish objectives? How important is the workload to the business?**

- Complexity of systems has increased dramatically
	- In the past priority managed by PARMLIB options
	- ▶ Too much work to 'micro-manage' each z/OS system
	- Multiple LPARs, Data sharing, large sophisticated workloads
- Workload Manager improves the performance management process
	- **Prioritize workload based upon goals and business objectives**
	- ▶ Let the system optimize and prioritize resource management
	- Make sure that the most important workload gets the appropriate resource

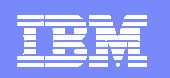

### DB2 And Workload Manager

- $\overline{\phantom{a}}$  Workload Manager (WLM) is the priority and resource manager for z/OS and implicitly for DB2 as well
- $\mathcal{L}_{\mathcal{A}}$  Workload Manager manages CPU, I/O, and memory resources as needed by the workload
- $\mathcal{L}_{\mathcal{A}}$  WLM manages critical DB2 address spaces
	- ▶ DB2 subsystem address spaces
	- ▶ DB2 Stored Procedure address spaces
- $\mathcal{C}$ These resources have an impact on how DB2 applications perform
- $\overline{\phantom{a}}$  Workload Manager is used to manage DB2 workflow
	- DB2 Distributed and DB2 Stored Procedure workload
	- Priority and performance of allied address spaces (CICS, IMS, batch, TSO) that call DB2
- $\mathcal{L}_{\mathcal{A}}$ Important to have a basic understanding of WLM

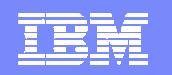

# Workload Manager**Terminology**

- A SERVICE DEFINITION consists of one or more SERVICE POLICIES
- A service policy contains several **WORKLOADS**
- **Each workload consists of one or more**  $\blacksquare$ SERVICE CLASSES
- Each service class has at least one П PERIOD and each period has one GOAL
- п There are five types of goals
	- System, Average Response Time, % Response Time, Execution Velocity, **Discretionary**
- Address spaces and transactions are assigned to service classes by CLASSIFICATION RULES

**SERVICE DEFINITIONSERVICE POLICIESWORKLOADS SERVICE CLASSESPERIODGOALCLASSIFICATION RULES**

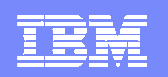

# Key WLM Concepts

- WLM is built upon two key concepts
	- **DEFINITION** WLM provides mechanisms to categorize, prioritize, and manage workload
		- **These are the service definitions managed by the WLM dialogs**
	- **FEEDBACK** The components managed by WLM provide information (samples) to help WLM determine how well it is doing
		- **These are feedback mechanisms provided by each** component, subsystem, and operating system

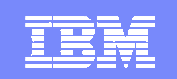

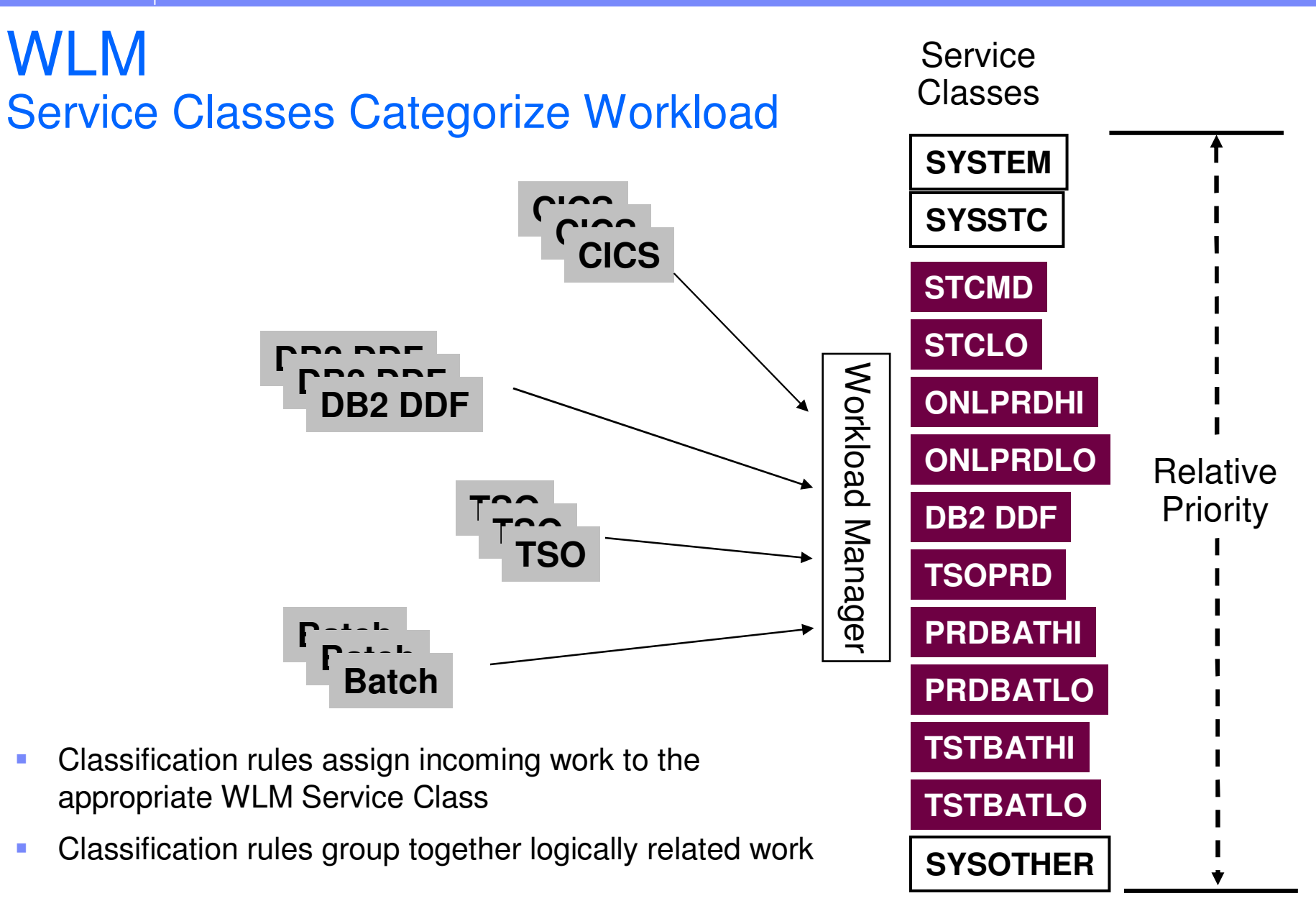

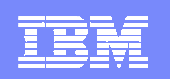

# Workload ManagerService Classes And Goals

r. z/OS resources assigned based upon goals defined in WLM

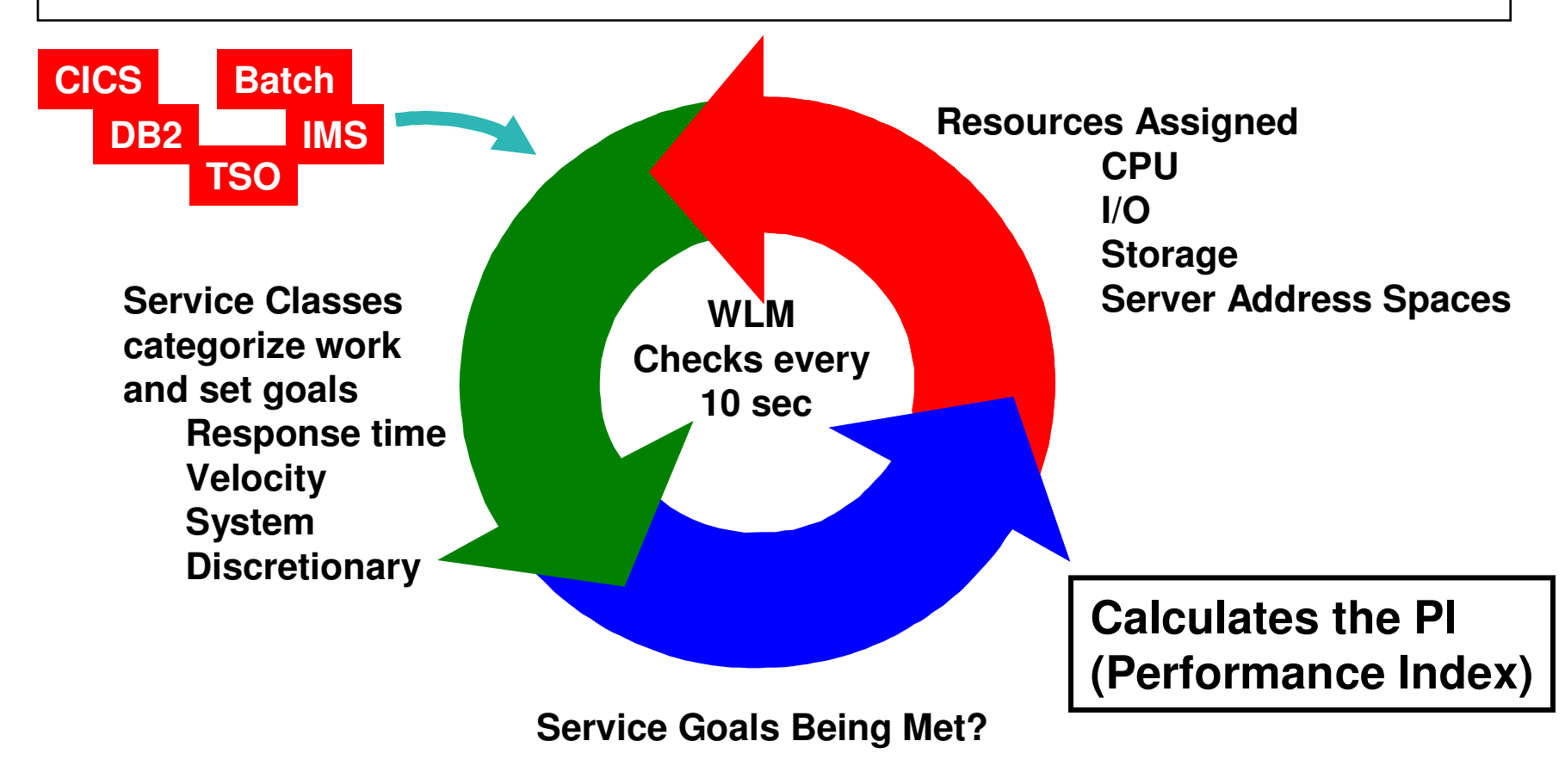

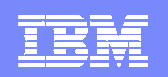

# Understanding WLM GoalsThe Performance Index

- Service Class periods are compared by calculating a Performance Index (PI) for each
- PI gives WLM a common way to track how well the work is doing regardless of goal type
- Importance parameter
	- ▶ Defined as part of the Service Class 1 (high) to 5 (low)
	- ▶ Assigned to a Service Class Period
	- $\triangleright$  A way to prioritize critical goals
	- ▶ For work at the same importance level, WLM attempts to equalize the PIs
	- The PI equals 1  $\Rightarrow$  The work in the period is meeting its goal exactly
	- The PI is less than 1  $\equiv$  **> The work is doing better than its goal**
	- The PI is more than 1  $\equiv$  **> The work is missing its goal**

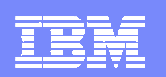

# The Importance Of Importance

- Importance parameter
	- A way to prioritize critical goals
- Not analogous to Dispatching Priority
	- ▶ What is the importance of achieving the goal?
- WLM attempts to meet importance 1 goals first, and so on…….
- Helps WLM determine donors and receivers of resources
	- ▶ Donors workload that can give up resource
	- $\blacktriangleright$  Receivers workload that needs resource

# Types Of WLM GoalsVelocity Goals

- **Contract Contract Contract Contract Contract Contract Contract Contract Contract Contract Contract Contract Co**  The percentage of time workload is ready and able to run, and is not delayed for lack of resources
	- ▶ Example Velocity of 50 means that 50% of the time resources should be available for work to run
- Velocity goals measure of acceptable delay based on samples
	- High velocity goals (example 90) in general are unreasonable
	- ▶ Use relatively higher velocity goals for DBM1 and SSAS
	- At first glance easy to set
- **•** Velocity goals actually requires more analysis
	- Systems, environments, and workloads will change over time
	- Velocity goals require regular review
	- As systems change, velocity goals may need 'fine-tuning'

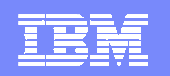

# Types Of WLM GoalsResponse Time Goals

- ш Average response time
	- ▶ Average response time for a given set of transactions
	- $\blacktriangleright$  Include queue time and execution time
- П Percentile response time
	- ▶ Percentile of transactions that need to complete within a desired response time
	- ▶ Reduces the impact of 'outliers'
- ٠ Rule of thumb
	- Work should have at least 10 completions in a 20 minute time frame to have adequate samples
- П Consider Response time goals where possible for DB2 workloads
	- DDF requests, even batch jobs

#### Special Service ClassesSYSTEM, SYSSTC, & SYSOTHER

- $\overline{\phantom{a}}$ **SYSTEM** 
	- For selected high priority system address spaces
	- ▶ Get highest CPU and I/O dispatching priority in system
- SYSSTC
	- ▶ For selected high priority started tasks and workload
	- ▶ Second highest priority behind SYSTEM
	- Place very high importance workload items here
		- DB2 Example place IRLM here
- $\mathcal{L}_{\mathcal{A}}$ **SYSOTHER** 
	- Unclassified work falls here
	- ▶ Bottom of the resource food chain

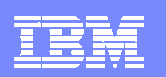

# Specifying The WLM Objectives

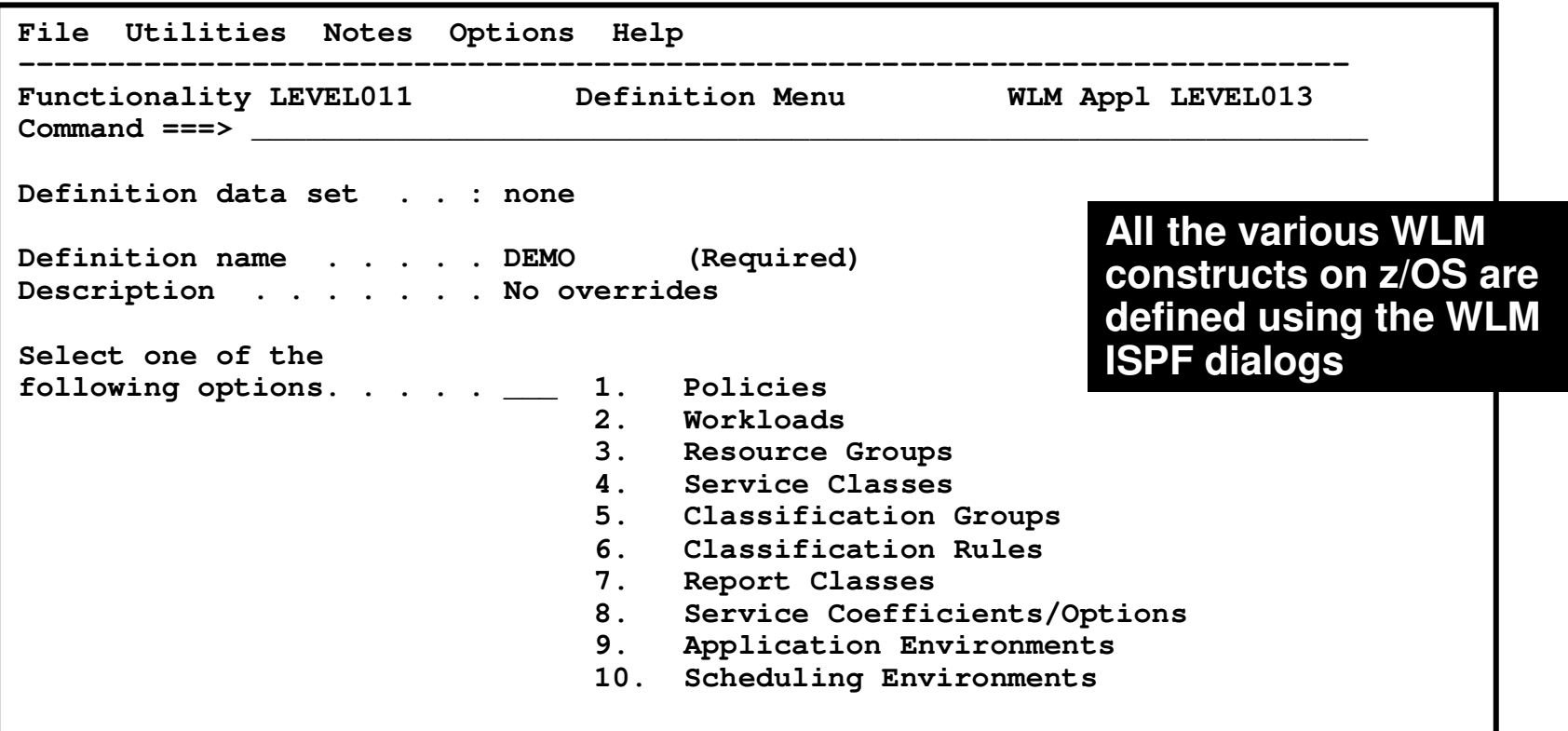

- $\overline{\phantom{a}}$ WLM provides an ISPF interface to define and manage the WLM Service Definition
- $\overline{\phantom{a}}$ Note – z/OS Management Facility V1.12 provides a new management interface

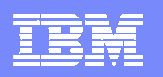

## Workload Manager As A DB2 Priority Mechanism

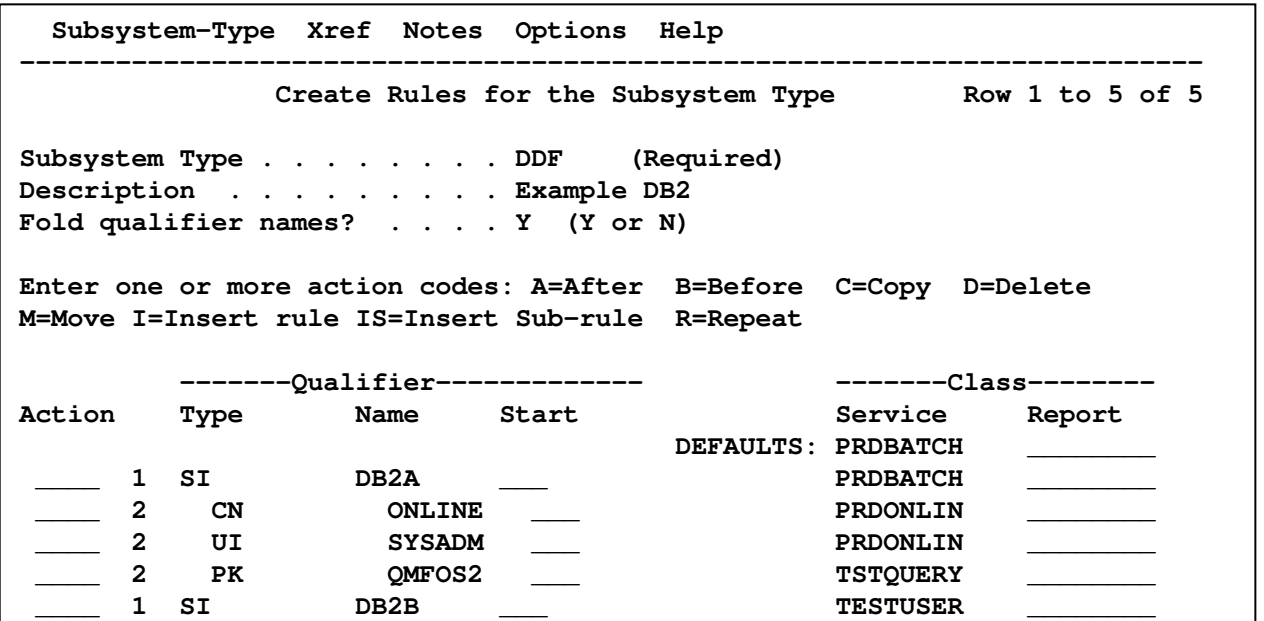

Examples ofThread Attributes

- **AI (Accounting Information)**  г
- ٠ **CI (Correlation Information)**
- г **CN (Collection Name)**
- г **CT (Collection Type)**
- г **LU (LU Name)**
- $\mathbf{u}$ **NET (Net ID)**
- **PK (Package Name)**
- ٠ **PN (Plan Name)**
- г **SI (Subsystem Instance)**
- г **UI (Userid)**

#### **Thread attributes in WLM allow for considerable granularity in the classification of DB2 workloads into the appropriate Service Class**

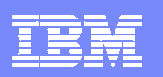

# DB<sub>2</sub> Workload Priority How Does WLM Assign Priority To DB2 Workload?

- **Contract Contract Contract Contract Contract Contract Contract Contract Contract Contract Contract Contract Co**  The priority of the DB2 workload will vary depending upon the origin of the workload
- DB2 workload originating from a local application (IMS, CICS, TSO, Batch)
	- $\blacktriangleright$  Priority is inherited from the invoking application
	- ▶ This applies to Stored Procedures invoked locally
- $\mathcal{L}_{\mathcal{A}}$  DB2 Distributed requests (DDF)
	- **Priority controlled by DDF Service Class definitions**
- $\mathcal{L}_{\mathcal{A}}$  DB2 Stored Procedure request via DDFPriority controlled by Service Class definitions

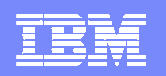

#### DDF WLM Goal Considerations

- $\mathcal{L}$  DB2 Distributed thread options control enclave creation and how DB2 may interact with WLM
	- Impacted by KEEPDYNAMIC options, cursor with hold, and zparm settings
	- This impacts whether to use velocity or response time goals

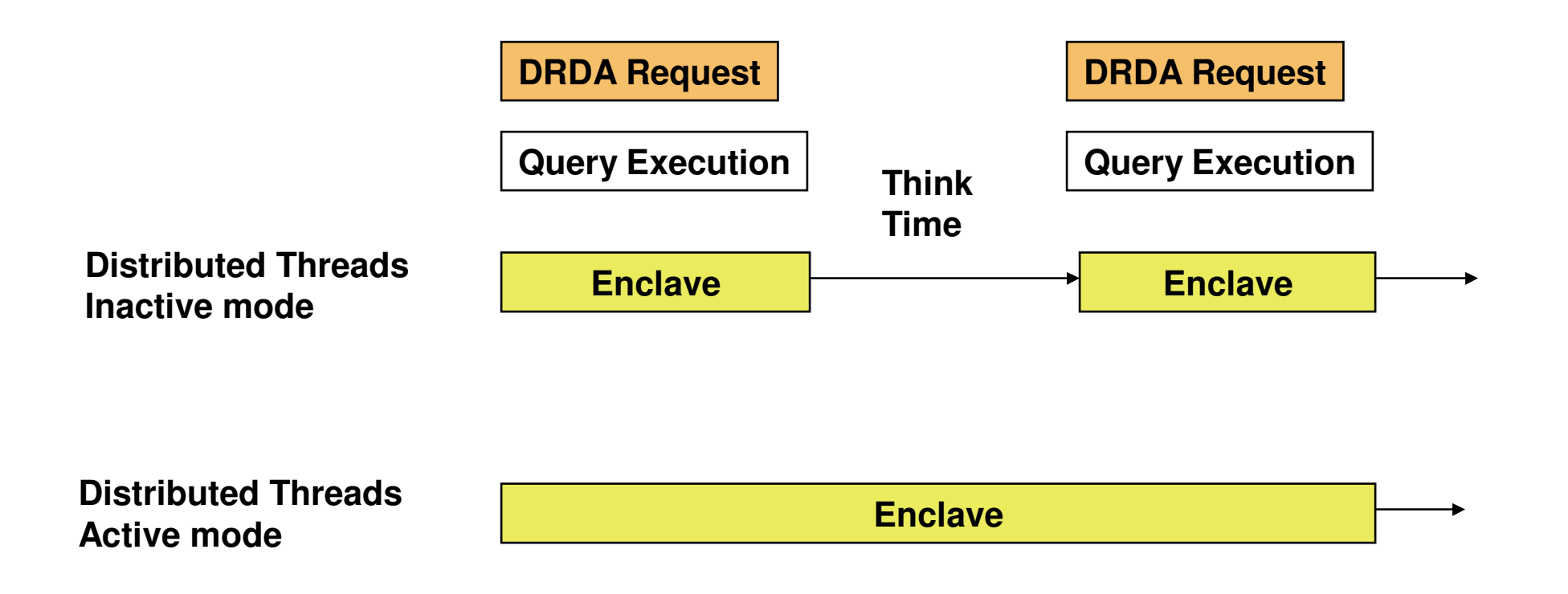

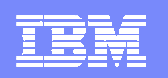

# About Enclaves

- Enclaves represent a "business unit of work"
- **Enclaves are managed separately from the address space**
- **Enclaves can include multiple SRBs/TCBs** 
	- ▶ Can span multiple address spaces
	- Can have many enclaves in a single address space
	- Assigned by WLM to a service class
- **Enclaves are managed separately from the address space**
- DB2 exploits the WLM Enclave interface
	- DB2 workload may create/delete the enclave, join an enclave, etc.

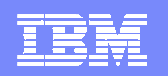

# DDF Goal Considerations

- $\overline{\phantom{a}}$  DDF workload may call for a combination of Velocity and Response time goals
	- DDF address space versus DDF workload

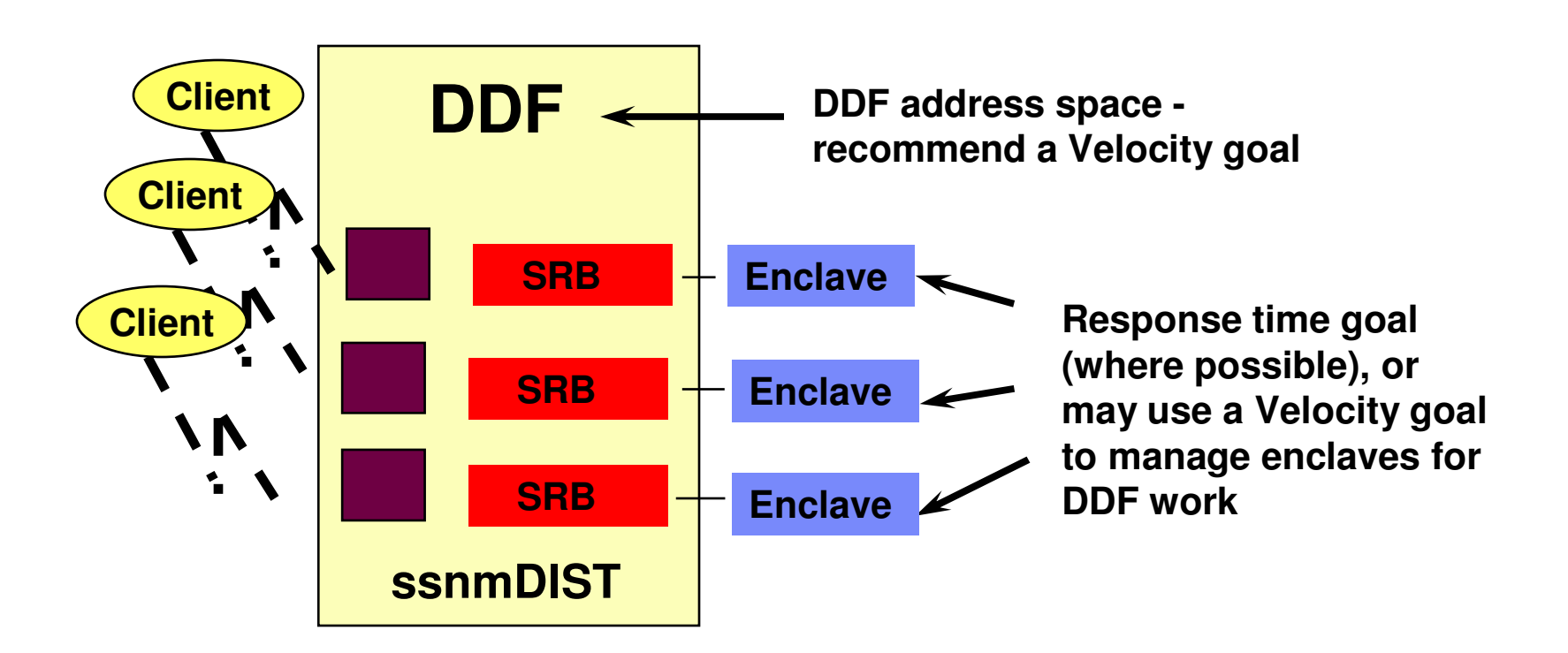

**Understanding The Interaction Of z/OS Workload Manager And DB2**

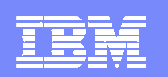

# DDF Stored Procedure Priority

- П When a Stored Procedure is called from DDF thread
	- DB2 references the enclave created for the DDF request for Stored Procedure
	- ▶ Stored Procedure priority is the priority of the DDF request

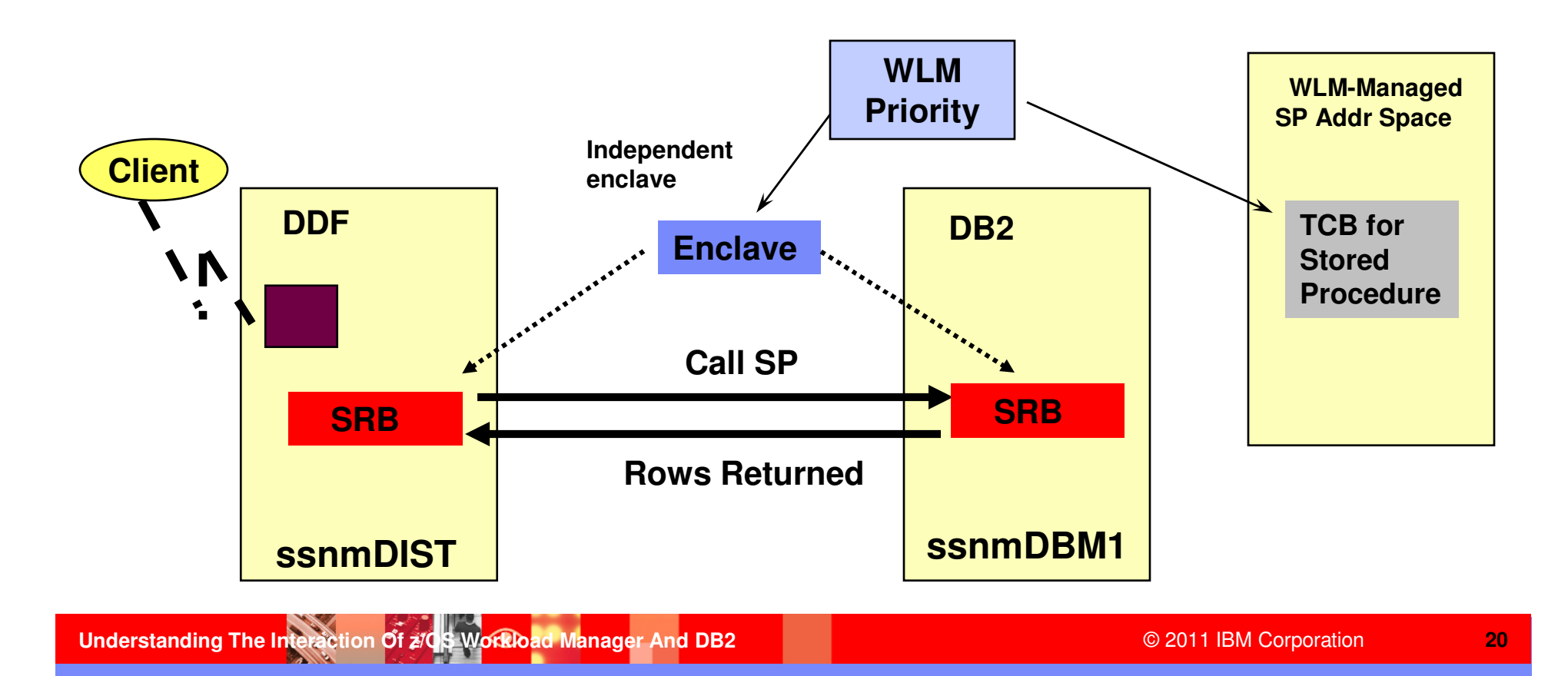

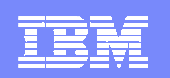

# Stored Procedure PriorityCalled From A Local Application

When a Stored Procedure is called from an application on z/OS

- DB2 creates an enclave for use by the Stored procedure
- Stored Procedure priority is the priority of the calling application address space

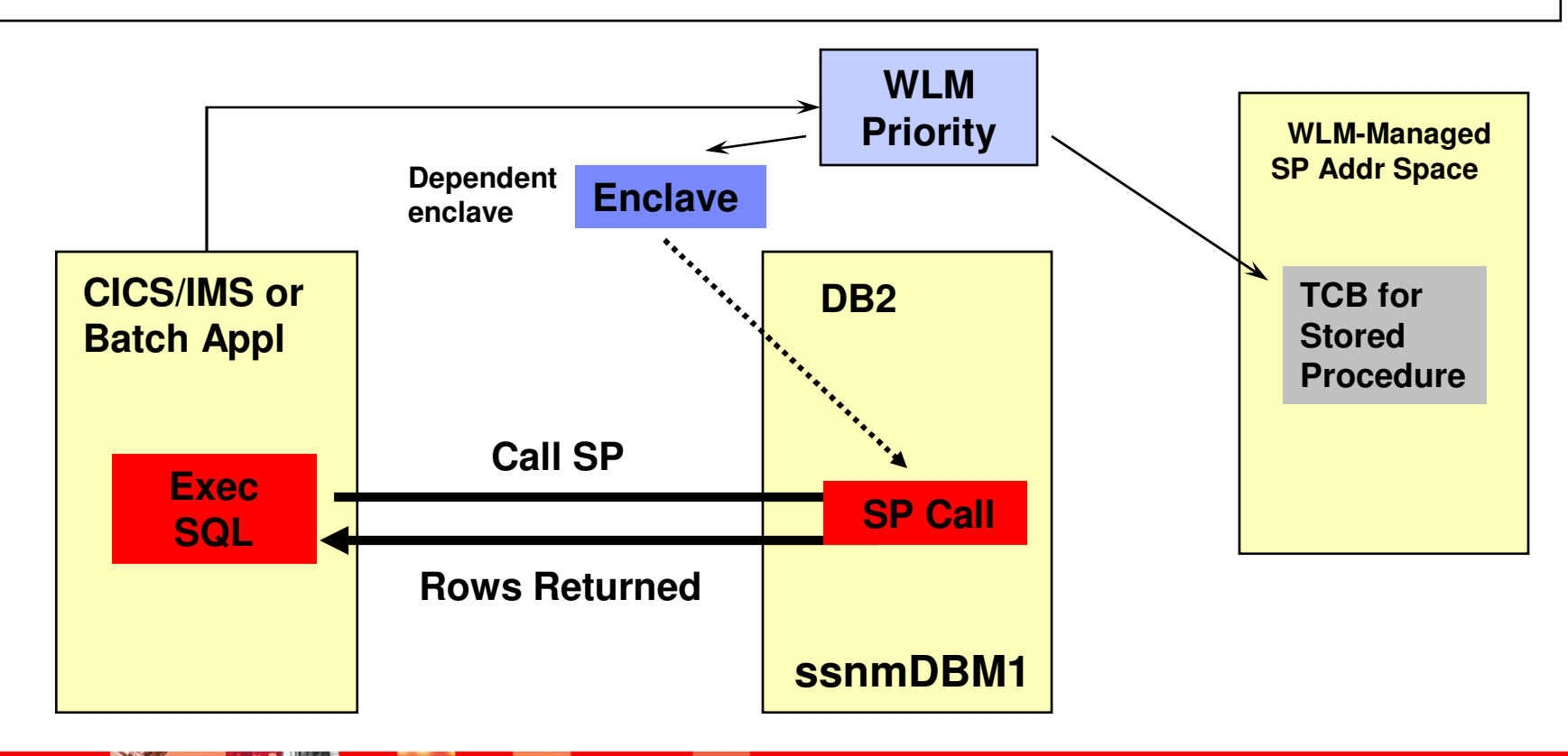

**Understanding The Interaction Of z/OS Workload Manager And DB2**

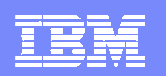

#### Service Classes And Thread Priorities

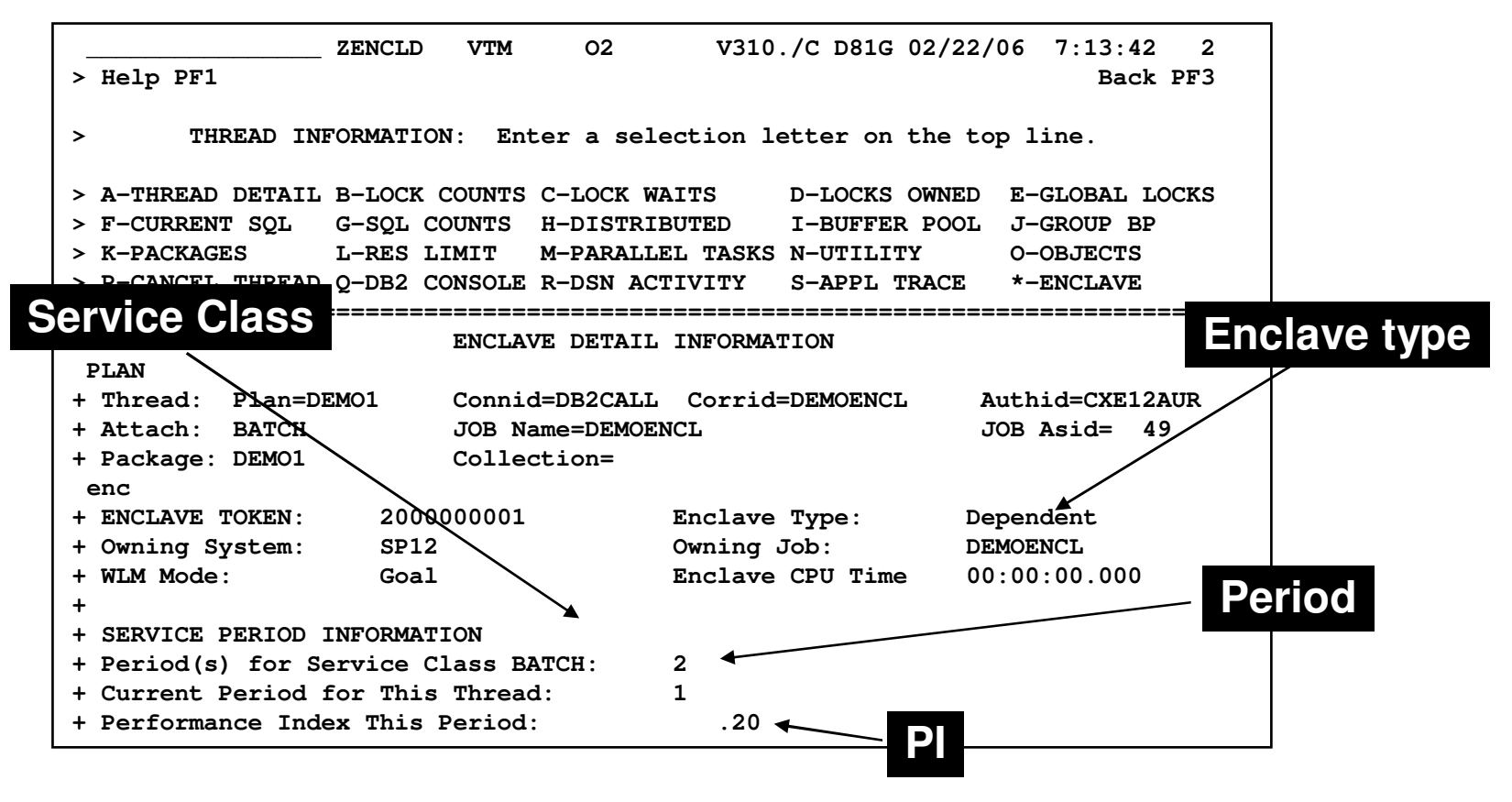

a. Depending upon how an enclave is created (local allied address space or via DDF) controls what service class, etc that is assigned to a given thread

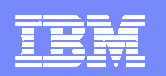

#### Intelligent Resource Director - IRD

- **Extends the concept of goal-oriented resource management** 
	- Allows the grouping of system images resident on the same physical server into an "LPAR cluster"
	- Gives WLM the ability to manage resources, both processor and DASD I/O, not just in one single image but across the entire cluster of system images
- **LPAR weight management** 
	- Manages the "weight" of an LPAR and the number of CPs for an LPAR
	- ▶ LPAR weight is part of WLM CPU delay analysis
- **Dynamic Channel Path management** 
	- ▶ Lets WLM move channel paths from one I/O control unit to another
- Channel Subsystem I/O Priority Queuing
	- ▶ Allows WLM to assign a priority to an I/O request
	- Channel subsystem may use a priority managed queue as opposed to FIFO queue
		- **Complementary to other I/O queuing mechanisms in the I/O subsystem**

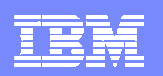

#### How DB2 Interacts With WLM To Assign I/O **Priorities**

- $\mathcal{L}_{\mathcal{A}}$  DB2 informs z/OS about which address space's priority is to be associated with a particular I/O request
	- ▶ WLM handles the management of the request

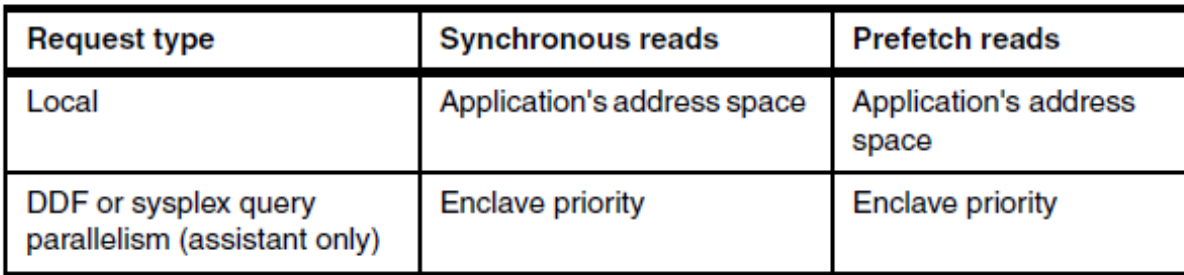

Table 8-1 How read I/O priority is determined

Table 8-2 describes to which enclave or address space DB2 is associated with the I/O write requests.

Table 8-2 How write I/O priority is determined

| <b>Request type</b>                                  | <b>Synchronous writes</b>   | <b>Deferred writes</b>    |
|------------------------------------------------------|-----------------------------|---------------------------|
| Local                                                | Application's address space | ssnmDBM1 address<br>space |
| DDF or sysplex query<br>parallelism (assistant only) | DDF address space           | ssnmDBM1 address<br>space |

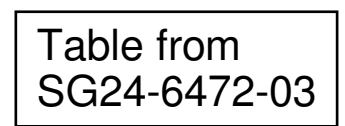

**Understanding The Interaction Of z/OS Workload Manager And DB2**

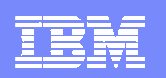

#### WLM Contention Management

- WLM Contention Management helps addressing chronic or long lasting contention situations
	- ▶ WLM provides interfaces to allow resource managers (for example DB2) to signal contention situations
	- WLM has had the ability to promote (increase the DP) for a short duration to resolve the issue
- $\mathcal{L}_{\mathcal{A}}$  DB2 example scenario
	- ▶ Lock/latch contention in DB2 may impact performance
	- ▶ Often contention may be resolved with a short boost of resource
	- ▶ DB2 may notify WLM if a contention occurs
	- WLM may optionally raise the priority for the holder to complete the work
- $\mathcal{L}_{\mathcal{A}}$  WLM can promote units of work for longer periods of time, and promote them to the priority of the highest-priority units of work waiting for a resource they are holding.

#### WLM Considerations For Nested Stored Procedure Requests

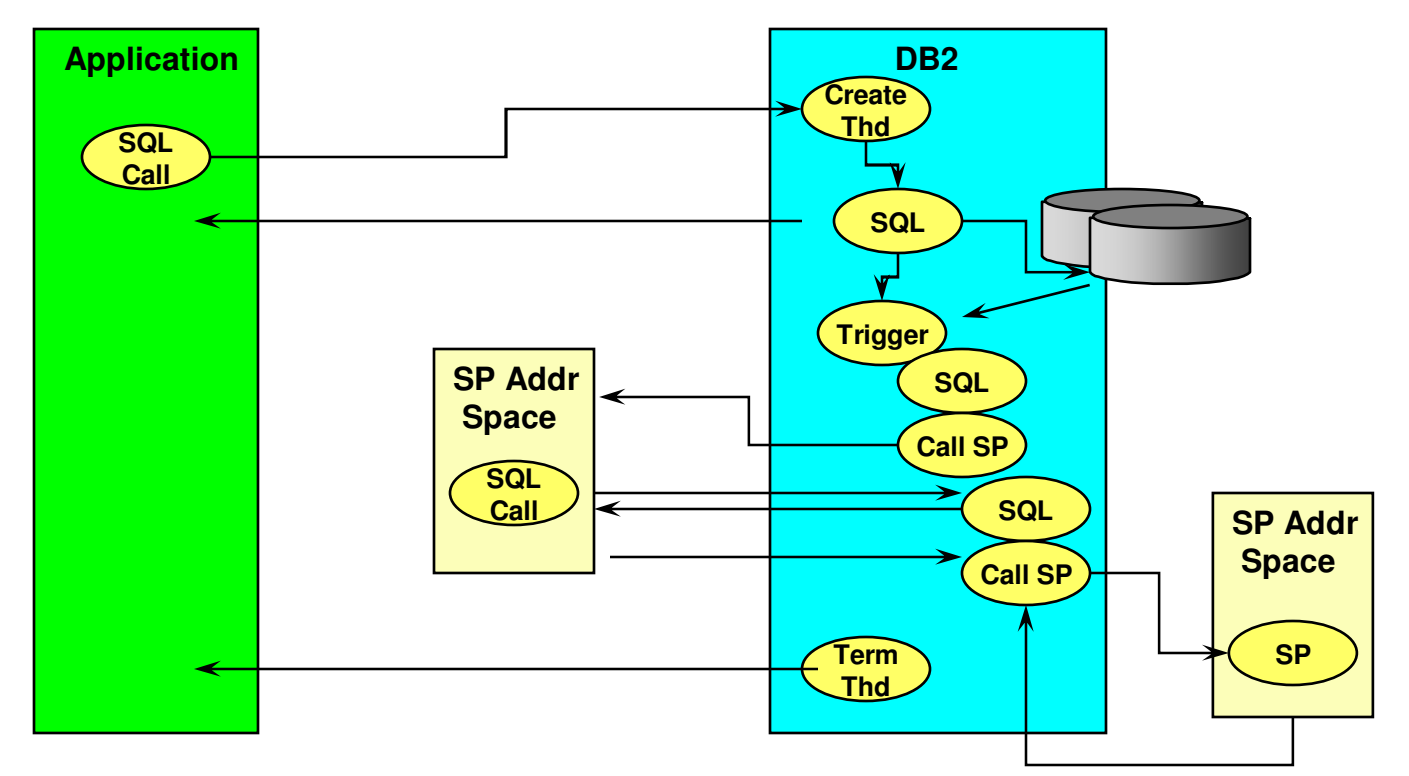

- t. Triggers, Stored Procedures, and UDFs actions may be nested, sometimes multiple layers of nesting
- **DB2 tells WLM about dependent stored procedure requests**  $\mathcal{L}_{\mathcal{A}}$ 
	- WLM may give dependent requests priority, if needed
	- WLM may start server regions more aggressively, if needed

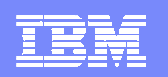

#### DB2 And zIIP Processors

- Work on z/OS may have all or a portion of its resource usage on an enclave Service Request Block
	- ▶ Enclave SRB work may be directed to the zIIP
- Certain types of DB2 work may take advantage of zIIP
	- DRDA Queries that access DB2 for z/OS V8/V9 via DRDA over a TCP/IP connection are dispatched within z/OS in enclave SRBs. z/OS directs a portion of this work to the zIIP
	- Complex parallel queries
	- ▶ DB2 utilities for index maintenance
		- LOAD, REORG, and REBUILD
- WLM and new enclave structures to manage zIIP related workload – work dependent enclave

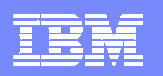

# It's BackWLM Managed DB2 Virtual Pools - PK75626

- $\mathcal{L}_{\mathcal{A}}$ DB2 9 for z/OS support for z/OS WLM buffer pool management capability is now available for use
- Capability is activated for a buffer pool when a buffer pool is defined or altered by the ALTER BUFFERPOOL command with the AUTOSIZE option set to YES.
	- Each time DB2 processes an ALTER BUFFERPOOL command against a buffer pool that has the AUTOSIZE(YES) attribute, DB2 will register the buffer pool with WLM.
	- ▶ DB2 will calculate a maximum size and a minimum size for the buffer pool<br>■ Maximum size will be calculated to be 1.25 times the initial size
		- Maximum size will be calculated to be 1.25 times the initial size
		- **Minimum size will be calculated to be 0.75 times the initial size.**  $\overline{\phantom{a}}$
- As a DB2 thread executes, DB2 will report to WLM delays occurred due to a DB2 buffer<br>pool I/O wait.
- **When WLM has to decide on a policy adjustment** 
	- If any relevant service classes have not met their goals, WLM analyzes the delays against the service class service class
	- If a large portion of the delays are due to buffer pool I/O waits for a particular buffer pool, WLM may trigger an alter to the size of the buffer pool. may trigger an alter to the size of the buffer pool.
		- When this occurs, a DB2 message, DSNB555I, will be issued
	- When DB2 deletes a buffer pool because it is no longer needed, it will deregister the buffer pool from WLM.
- A buffer pool could be decreased in size if WLM observes that available real storage is being severely over-committed.

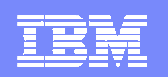

# DB2 DDF ConsiderationsThings To Note

- $\mathcal{L}$  For DDF inactive threads
	- Consider a two-period service class with a response time goal where 80-90% of the transactions complete in first period
- For DDF active threads
	- Consider velocity goals and use a single-period service class
- **Look for overly simplistic Service Class definitions** 
	- ▶ Example type DDF and nothing more than DB2 subsystem name
		- Does little to exploit the ability of WLM to prioritize DB2 workloads
		- Some workloads will inherently be more important than others
- k. Look for Distributed workloads that run longer than expected but use little resource
	- Indicative of workload that drops into less than optimal Service Classes – example SYSOTHER

# DB2 Velocity Goals Setting Optimal Goals

- **Contract Contract Contract Contract Contract Contract Contract Contract Contract Contract Contract Contract Co**  Use Velocity goals for always running and long running work
- Use a Velocity goal for the DB2 DDF address space
	- DDF address space has internal tasks that govern thread creation that should have high performance goal
- Use a Velocity goal for
	- DB2 address spaces (SSAS and DBM1)
	- ▶ CICS and IMS regions (if not using response time goals)
- Velocity goals at first glance seem easy to set
	- ▶ Require more ongoing review
	- Should be validated as the operating environment changes –changes to operating system, hardware, and workload

# DB2 Response Time Goals Setting Optimal Goals

- $\mathcal{L}_{\mathcal{A}}$  Use Response Time goals when possible
	- **Less need for ongoing maintenance and review**
	- WLM will manage resources dynamically to achieve goals
- Response Time goals work well for certain types of DB<sub>2</sub> workloads
	- DB2 Distributed workloads in e-business and WebSphere transactional type workloads
	- Transactional type workloads in general including distributed workloads that invoke Stored Procedures
	- Repetitive workloads that have multiple events for WLM to measure and manage

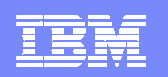

## WLMGeneral Recommendations

- $\mathcal{L}_{\mathcal{A}}$  KISS method (Keep It Simple Stupid)
	- Avoid overly complex implementations
	- ▶ Avoid overly simplistic standards
		- a. Example – a service class and/or application environment for each application
	- ▶ Too many Application Environments and Service Classes can result in an over abundance of server address spaces
		- a, Increases number of queues that WLM must manage
- $\mathcal{L}_{\mathcal{A}}$  Avoid too many service classes
	- WLM analyzes service classes in a round-robin manner
	- ▶ Too many and WLM is unable to manage them all effectively

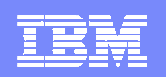

# What's Improved In z/OS V1.12

- z/OS Management Facility (z/OSMF) V1.12 (5655-S28) provides an improved GUI management interface for z/OS
- A new system management task, Workload Management (policy editor), can simplify the creation, modification, and review of z/OS WLM service definitions
- A new application, Sysplex Status and Monitoring Desktops tasks, can provide real-time status of resources of all your servers, sysplexes, as well as Linux images from one location
- **The Configuration Assistant for the z/OS Communications** Server (available since z/OSMF V1.11) is updated with support for IP security
- The Incident Log capability (available since z/OSMF V1.11)

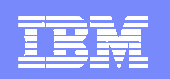

#### **Summary** Workload Manager As The Priority Manager Of DB2

- Workload Manager (WLM) is the priority and resource manager for z/OS and DB2
- WLM manages critical DB2 address spaces
- These resources have an impact on how DB2 applications perform
- Workload Manager is used to manage DB2 workflow
- Important to have a basic understanding of WLM
- WLM is constantly being enhanced to provide new features and functions

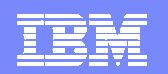

#### IBM Software Group | Tivoli software

#### Check Out My Bloghttp://tivoliwithaz.blogspot.com

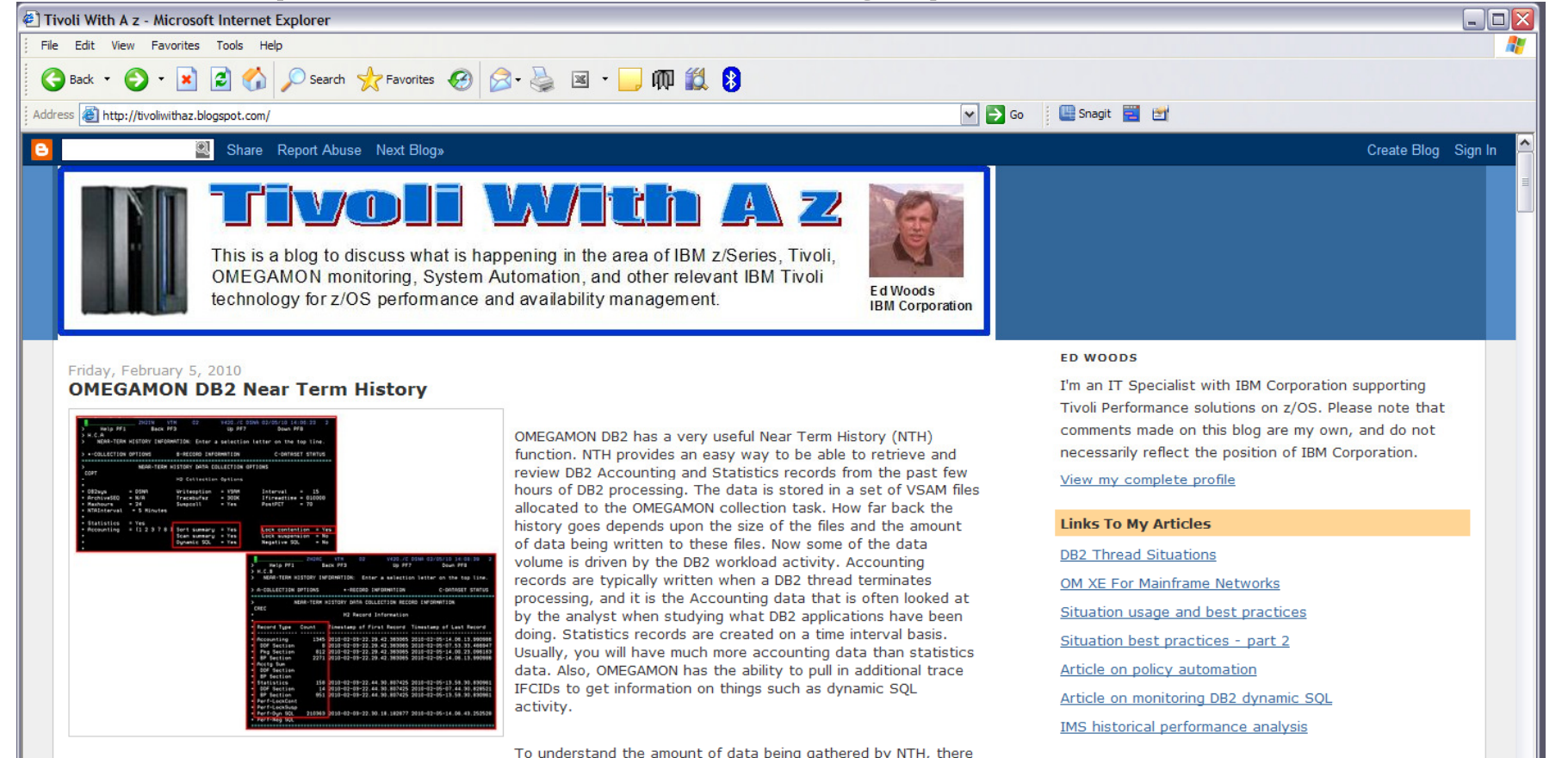

#### **Useful Links**

Link to IBM Tivoli product information **Link To Tivoli User Group** Link to OPAL **Tivoli System z Blog** 

#### **Understanding The Interaction Of z/OS Workload Manager And DB2**

gathered, as a result.

Posted by Ed Woods at 3:13 PM 0 comments >

are displays that show the number of records written to the NTH files, by type. In the example I show, you see an example of

common NTH settings/options, and then you see the record count in the NTH record information display. If you look carefully you see that 'Perf-Dyn SQL' has a lot of records written relative to the other record types. This is a good way to understand

the impact of enabling certain collection options, such as dynamic SQL collection, and see how many trace records are being

☜

**O** Internet

lv